## cvent

# Cvent Attendee Hub® Attendee Guide

## **Accessing the Virtual Event**

When you are ready to access the event, click the 'Go to My Event' button found either in an email or on the event website.

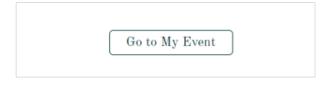

## **Logging In**

After clicking the link to go to the virtual event, you will be prompted to log in. After entering your first name, last name, and email address, a verification code will be sent to your email and cell phone, if there's a phone number on file. Enter in the code to access the event.

| Attendee Hub Training<br>Event                  |
|-------------------------------------------------|
| Log in                                          |
| First name                                      |
| 1                                               |
| Last name                                       |
|                                                 |
| Email address                                   |
|                                                 |
| Next                                            |
| Next                                            |
| Still haven't registered?                       |
|                                                 |
| Event Website   Privacy Policy                  |
| Copyright 2020                                  |
|                                                 |
|                                                 |
|                                                 |
| Almost done!                                    |
| Check your phone and email for the verification |
| code.                                           |
| Verification code                               |
|                                                 |
|                                                 |
| Log in                                          |
| Didn't receive a code? Try again.               |
| statistics a sector in y dyunt.                 |
|                                                 |
| Event Website Privacy Policy                    |
| Copyright 2020                                  |
|                                                 |

## **Retrieving Your Verification Code**

If you did not receive your verification code, please consider the following:

- Ensure you are entering the same email you registered with for the event.
- Check spam and junk folders for the email with the verification code.
- The email or text with the verification code should be triggered in less than a minute.
- If you still do not receive the verification code, contact the Event Planner.

Once you're logged in, you will stay logged into the event for 24 hours if you accept website cookies.

## **Navigating the Virtual Event**

#### **My Event Page**

This is the homepage of the virtual event. You will be able to view live and upcoming sessions, featured sponsors or exhibitors, and basic event details.

| Welcome Shea                                                                                                    | Event Details                                                                                                    |
|----------------------------------------------------------------------------------------------------|----------------------------------------------------------------------------------------------------|
| 100 mm                                                                                                    | ack?<br>the dust, nux representative that the survey of the state of the second second s |
| Upcoming Sessions                                                                                                    | Future Technologies Conference<br>Viewaltassints<br>Petrure 2 - Sure 25, 2021<br>Visit event setials                                                                                                    |
| Hariteting Decisions based on Feedback Campaigns     Conducting feedback campaigns is no imper an optional task - it has become a truly crucial part     of the business decision-making process. Order surveys provide insight lefa are decision an     asparation may be making and crimic survey strutume is lay to ensuring you collect fredback. | + wa                                                                                                    |
| Sumley, June 6, 100 PM + 148 PM COT<br><b>Group Demand Management</b><br>Be introduced to Blow Carp's solutions related to helping hetels manage group lead volume more<br>willcently.                                                                                                    | + AM Share Strain Strain Strai   |

You can click into an individual session or exhibitor straight from this page. Additionally, you can access the event website by clicking the 'Visit event website' link.

You also can reference the Home Page Attendee Guide for more specific navigation.

#### **All Sessions Page**

This tab lists all the sessions you can attend in chronological order. The page will appear in the time zone of the event by default, but you can adjust the times to the time zone you are viewing in for ease of use.

Click on the session name to access the content of the session. You also can add or remove sessions from your personalized schedule on this page.

| 9:05 AM                              |                                                                                                    |        |
|--------------------------------------|----------------------------------------------------------------------------------------------------|--------|
| Internet: Otestern:                  |                                                                                                    | _      |
| Internet+ Strategy                   |                                                                                                    | Add    |
|                                      | main buzzwords at GMIC Beijing, the Chinese equivalent to the<br>nt dedicated to mobile industries.Internet+                                                                                           |        |
| Shaping the Internet Economy         |                                                                                                    |        |
| 9:05 AM - 10:15 AM EDT               |                                                                                                    |        |
| 2 PM                                 |                                                                                                    |        |
| Successful transformation            | to E-commerce                                                                                                    | Remove |
| want to win over today's consum      | ain digital through their entire buying journey and beyond. If you<br>er, a primary goal of your e-commerce digital transformation<br>at digital experience to your customers at every touchpoint alon |        |
| Shaping the Internet Economy         |                                                                                                    |        |
| 2:00 PM - 3:10 PM EDT                |                                                                                                    |        |
| 2:50 PM                              |                                                                                                    |        |
| The New Era of Internet+             |                                                                                                    | Remove |
| ubiquity of the Internet by integra  | new era of the Internet of Things (IoT). IoT will increase the<br>ating every object for interaction via embedded systems, which<br>vork of devices communicating with human beings as well as         | L      |
| Big Data and Artificial Intelligence |                                                                                                    |        |

#### **My Sessions Page**

Here, you'll see your personalized schedule based on the sessions you are registered for. Join the sessions from this page by clicking the session name or the 'Join session' button. You can remove sessions from your schedule on this page if you no longer wish to attend.

| 9 AM                                                          |                                                                                                    |
|---------------------------------------------------------------|----------------------------------------------------------------------------------------------------|
|                                                               |                                                                                                    |
| Designing fo                                                  | the Experience of Augmented Intelligence 💵 Join session 🗸                                           |
|                                                               | are his views on AI emphasizing the fact that it is designed to enhance human<br>r than replace it. |
| Big Data and Ar                                               | ficial Intelligence Virtual session                                                                 |
|                                                               |                                                                                                    |
|                                                               |                                                                                                    |
|                                                               | EDT                                                                                                 |
| Friday, Septer<br>7:50 PM                                     | ber 25, 2020                                                                                        |
| Friday, Septer<br>7:50 PM<br>Technology:<br>This session is o |                                                                                                    |

#### **Exhibitors Page**

On this page, you can view all the exhibitors for the event. Click an exhibitor's name to access information about them and their virtual booth. Exhibitors are tagged based on whether they have a virtual meeting available for you to join or are an event sponsor.

All exhibitors are listed in alphabetical order but are searchable and can be filtered based on the type of exhibitor you'd like to view more information about.

| chibitors       |                                                |
|-----------------|------------------------------------------------|
| Q Search        | Sponsor level ~ Virtual meeting More filters ~ |
|                 | Angle Tech                                     |
| ANGLE TECH      | Gold Sponsor Virtual meeting                   |
| <b>6</b> ) T 10 | Atlas                                          |
| ATLAS           | Virtual meeting                                |
| <b>6</b> 9      | ChatConnect                                    |
| CHATCONNECT     | Gold Sponsor Virtual meeting                   |
| cvent           | Cvent                                          |
| Cvent           | Platinum Sponsor Virtual meeting               |

#### **Sponsors Page**

This page lists all event sponsors at their specific tiers. You can also see if the individual sponsors have virtual meeting rooms. Click a sponsor's name to be taken to their page and access information about them.

| $\bigcirc$      |                            |         |              |
|-----------------|----------------------------|---------|--------------|
| DELL            | pwc                        |         |              |
| Dell            | Pricewaterhouse<br>Coopers |         |              |
| Virtual meeting | Virtual meeting            |         |              |
| old Sponsor     |                            |         |              |
|                 |                            |         |              |
| accenture       | Deloitte.                  | Infosys | KPMG         |
|                 | Deloitte.                  | Infosys | KPMG<br>KPMG |

### **Accessing a Session**

When it is time for you to join a session, click the name of the session or the 'Join session' button to get to the session page.

| esssion is live!                                                                                                    | View all sessions Live Q      | &A                                                              | l⇒     |
|----------------------------------------------------------------------------------------------------|-------------------------------|-----------------------------------------------------------------|--------|
| FUTURE                                                                                                    | Curre                         | nt question                                                     |        |
|                                                                                                    | what                          | are industry trends for 2021?                                   |        |
| TECHNOLOGIES                                                                                                    | 0 votes                       |                                                                 |        |
|                                                                                                    | 9 K 🖉 🗛                       | question                                                        |        |
| esigning for the Experience of Augmented Intelligence                                                                                                    | Remove                        | IONS CLOSE IN 3540 : 0H : 22M                                   |        |
| Jesday, August 25, 9:00 AM-10:00 AM EDT                                                                                                    | linco                         | ming questions                                                  | ^      |
| Big Data and Artificial Intelligence                                                                                                    |                               | • •                                                             |        |
| escription                                                                                                    | Sort by v                     | otes 🗸                                                          |        |
| on Gray will share his views on AI emphasizing the fact that it is designed to enhance human inte<br>place it.                                                                                                    | ligence rather than This look | is really cool, when will this feature come out?                | 26     |
| peakers                                                                                                    |                               | gmented intelligence ever replace the need for                  | •      |
| 30hn Gray<br>AVP, Halycon                                                                                                    | human i                       | nteraction? If so, how?                                         | 15     |
| The Gray has 20 years of experience in developing augmented intelligence for various industries, it<br>arviose. His current role as AVP for Halycon allows him to focus on the long-term direction of impro<br>uman intelligence. |                               | the industry trends?                                            |        |
|                                                                                                    |                               | ver be designed with emotional intelligence<br>able to a human? | ⊕<br>7 |
|                                                                                                    | What is 1                     | the goal for this event?                                        | ⑦<br>2 |
|                                                                                                    | Answ                          | ered questions                                                  | ~      |
| Visit Event Website Prive                                                                                                    | ev Policy                     |                                                                 |        |
| Copyright 2020                                                                                                    |                               |                                                                 |        |

On the session page, you can view a description of the session, speaker details, and any session documents that were shared. If you are viewing the sessions before it begins, you can add that session to your personal calendar.

If the session is live, you can see all the questions being asked during that session.

When you are ready to join, select the 'Join Session' button, which will open the video player for you.

#### **Asking a Question**

If you are in a session that is accepting Q&A, select the 'Ask a question' button to open a text box. You can ask the question anonymously or include your name.

| Liv | e Q&A           |        |                          |
|-----|-----------------|--------|--------------------------|
| I   | Ask a question  |        |                          |
|     |                 |        |                          |
|     | Ask anonymously |        | 250 characters remaining |
|     | Submit          | Cancel |                          |
|     |                 |        |                          |

You also have the option to upvote other attendees' questions.

| Upcoming questions                                                                   | ^      |
|--------------------------------------------------------------------------------------|--------|
| Sort by votes $\checkmark$                                                           |        |
| This looks really cool, when will this feature come out?                             |        |
| Does augmented intelligence ever replace the need for human interaction? If so, how? |        |
| What are the industry trends?                                                        |        |
| Will AI ever be designed with emotional intelligence comparable to a human?          |        |
| What is the goal for this event?                                                     | •      |
| Answered questions                                                                   | $\sim$ |
|                                                                                      |        |

#### **Joining a Session**

Select the 'Join Now' button when you are ready to access the content. If the session is a livestream session, then a video will pop open and you will be able to view the content.

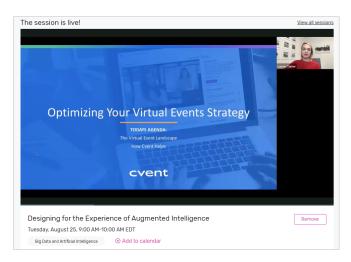

If you are viewing the session during the time it is aired, you can pause the content, but it will not hold your place. If you are watching a recording, you can pause and play the video like usual.

## cvent

If the session is collaborative, the 'Join Now' button will prompt a Zoom window to open.

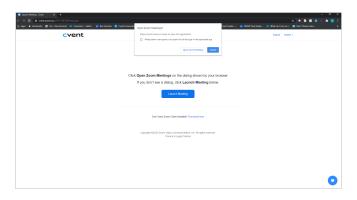

Select 'Open Zoom Meeting' or join via your browser. Reference the password field on the session page if prompted. This will open a Zoom meeting, where the host of the meeting will determine if you can unmute or turn your camera on.

#### **Accessing an Exhibitor Virtual Booth**

By clicking an exhibitor's name on the Exhibitor Page, you will have access to their virtual booth. This page has information about the exhibitor, ways to connect with them via social media, and ability to join their virtual meeting room if they have one. You can also see and files or links the exhibitor has included.

If attendee has a virtual meeting room, you can click 'Join Virtual Meeting' and a Zoom meeting will open.

| 3dMD                                                                                                    | 🗅 Join virtual meetir                                                                             |
|----------------------------------------------------------------------------------------------------|---------------------------------------------------------------------------------------------------|
| Contact us 🖉 in 🎔 🖪                                                                                                    |                                                                                                   |
| Description<br>With a proven customer track record in leading teaching hor<br>government agencies word/wide, 3dMD is the world leader i<br>temporal-3D surface imaging systems and sophisticated sc<br>healthcare, biometrics, ergonomics, human factors, researc | the development of anatomically-precise 3D and ftware required to support serious applications in |
| -                                                                                                    |                                                                                                   |
|                                                                                                    |                                                                                                   |
| Booth Staff                                                                                                    |                                                                                                   |
| Booth Staff Jacob Heart                                                                                                    |                                                                                                   |
| 0                                                                                                    |                                                                                                   |
| Jacob Heart                                                                                                    |                                                                                                   |
| 0                                                                                                    |                                                                                                   |
| Sponsored Sessions                                                                                                    |                                                                                                   |
| Jacob Heart                                                                                                    |                                                                                                   |
| Sponsored Sessions Quantum Computing in the Age of Big Data                                                                                                    |                                                                                                   |
| Sponsored Sessions Quantum Computing in the Age of Big Data                                                                                                    |                                                                                                   |
| Sponsored Sessions<br>Quantum Computing in the Age of Big Data<br>Tuesday, October 26, 4:20 PM-4:50 PM EDT                                                                                                    |                                                                                                   |
| Sponsored Sessions Quantum Computing in the Age of Big Data Tuesday, October 26, 4:20 PM-4:50 PM EDT Exhibitor Content                                                                                                    |                                                                                                   |
| Sponsored Sessions Quantum Computing in the Age of Big Data Tuesday, October 26, 4:20 PM-4:50 PM EDT Exhibitor Content                                                                                                    | 5мв                                                                                               |
| Sponsored Sessions Quantum Computing in the Age of Big Data Tuesday, October 26, 4:20 PM-4:50 PM EDT Exhibitor Content Files Links                                                                                                    | 5 МВ                                                                                              |
| Sponsored Sessions Quantum Computing in the Age of Big Data Tuesday, October 26, 4:20 PM-4:50 PM EDT Exhibitor Content Files Links                                                                                                    | 5MB (                                                                                             |

If you would like more information about the exhibitor, you can select 'Contact us' to send them a message.

|                                      | 3dMD*     | dMD          |                     |
|--------------------------------------|-----------|--------------|---------------------|
|                                      | Contact u | ේ ලි         | in y                |
| Thanks for your i<br>know what you'd |           |              | and let us          |
|                                      |           | 250 characte | //<br>ers remaining |
|                                      | Cancel    | Send         | message             |

## **Attendee Support**

If you need assistance, please contact the event planner. You can access their information by clicking 'Visit event website' or 'View your registration' on the event home page. Once on the event website, click 'contact us.'

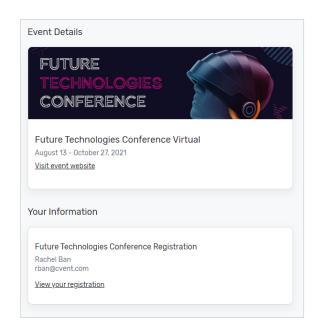